# **Adafruit HT16K33 Documentation** *Release 1.0*

**Radomir Dopieralski**

**Sep 27, 2017**

### **Contents**

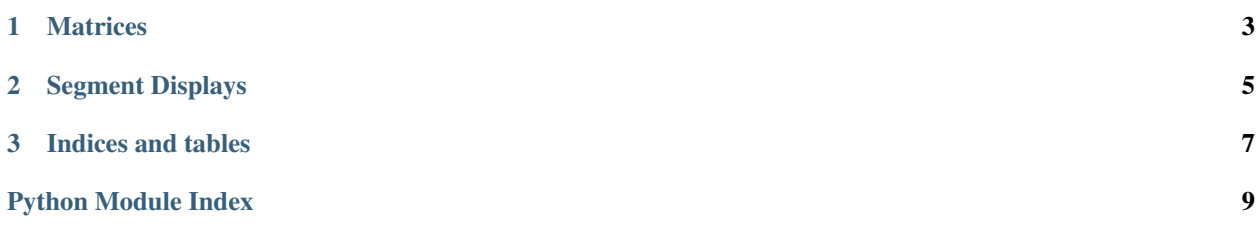

Contents:

### CHAPTER 1

#### **Matrices**

```
class ht16k33_matrix.HT16K33(i2c, address=0x70)
 The base class for all displays. Contains common methods.
```

```
blink_rate([rate ])
 Get or set the blink rate. Range 0-3.
```

```
brightness([brightness])
 Get or set the brightness. Range 0-15.
```
**show**() Refresh the display and show the changes.

```
fill(color)
 Fill the whole display with the given color.
```
 $\mathbf{pixel}(x, y[, color],$ Get or set the color of a given pixel.

```
class ht16k33_matrix.Matrix16x18
 A double matrix or the matrix wing.
```

```
class ht16k33_matrix.Matrix8x8
A single matrix.
```

```
class ht16k33_matrix.Matrix8x8x2
 A bi-color matrix.
```
## CHAPTER 2

#### Segment Displays

```
class ht16k33_seg.Seg14x4(i2c, address=0x70)
 Alpha-numeric, 14-segment display.
```

```
scroll(self, count=1)
 Scroll the display by specified number of places.
```
**put**(*self*, *char*, *index=0*) Put a character at the specified place.

```
push(self, char)
 Scroll the display and add a character at the end.
```
#### **text**(*text*)

Display the specified text.

```
number(number)
```
Display the specified decimal number.

**hex**(*number*)

Display the specified hexadecimal number.

class ht16k33\_seg.**Seg7x4**(*i2c*, *address-0x70*)

Numeric 7-segment display. It has the same methods as the alphanumeric diplsay, but only supports displaying decimal and hex digits, period and a minus sign.

# CHAPTER 3

Indices and tables

- <span id="page-10-0"></span>• genindex
- modindex
- search

Python Module Index

<span id="page-12-0"></span>h

ht16k33\_matrix, [3](#page-6-0) ht16k33\_seg, [5](#page-8-0)

#### Index

#### B

blink\_rate() (ht16k33\_matrix.HT16K33 method), [3](#page-6-1) brightness() (ht16k33\_matrix.HT16K33 method), [3](#page-6-1)

#### F

fill() (ht16k33\_matrix.HT16K33 method), [3](#page-6-1)

#### H

hex() (ht16k33\_seg.Seg14x4 method), [5](#page-8-1) HT16K33 (class in ht16k33\_matrix), [3](#page-6-1) ht16k33\_matrix (module), [3](#page-6-1) ht16k33\_seg (module), [5](#page-8-1)

#### M

Matrix16x18 (class in ht16k33\_matrix), [3](#page-6-1) Matrix8x8 (class in ht16k33\_matrix), [3](#page-6-1) Matrix8x8x2 (class in ht16k33\_matrix), [3](#page-6-1)

#### N

number() (ht16k33\_seg.Seg14x4 method), [5](#page-8-1)

#### P

pixel() (ht16k33\_matrix.HT16K33 method), [3](#page-6-1) push() (ht16k33\_seg.Seg14x4 method), [5](#page-8-1) put() (ht16k33\_seg.Seg14x4 method), [5](#page-8-1)

#### S

scroll() (ht16k33\_seg.Seg14x4 method), [5](#page-8-1) Seg14x4 (class in ht16k33\_seg), [5](#page-8-1) Seg7x4 (class in ht16k33\_seg), [5](#page-8-1) show() (ht16k33\_matrix.HT16K33 method), [3](#page-6-1)

#### T

text() (ht16k33\_seg.Seg14x4 method), [5](#page-8-1)